## **Suporte a Atualizações transparentes de Versões**

O Cronapp implementou um novo mecanismo que permitirá atualizações de versões de forma transparente, sem impactar os usuários que estejam usando a IDE no momento. Ao lançar uma nova versão, o usuário que já estiver usando a IDE será notificado sobre essa nova versão juntamente suas notas de release. O Cronapp perguntará se ele deseja passar para a próxima versão ou continuar na mesma.

Aos usuários que entrarem após de uma nova versão tiver sido lançada, será exibida uma mensagem com as notas de release da versão atual e das anteriores;

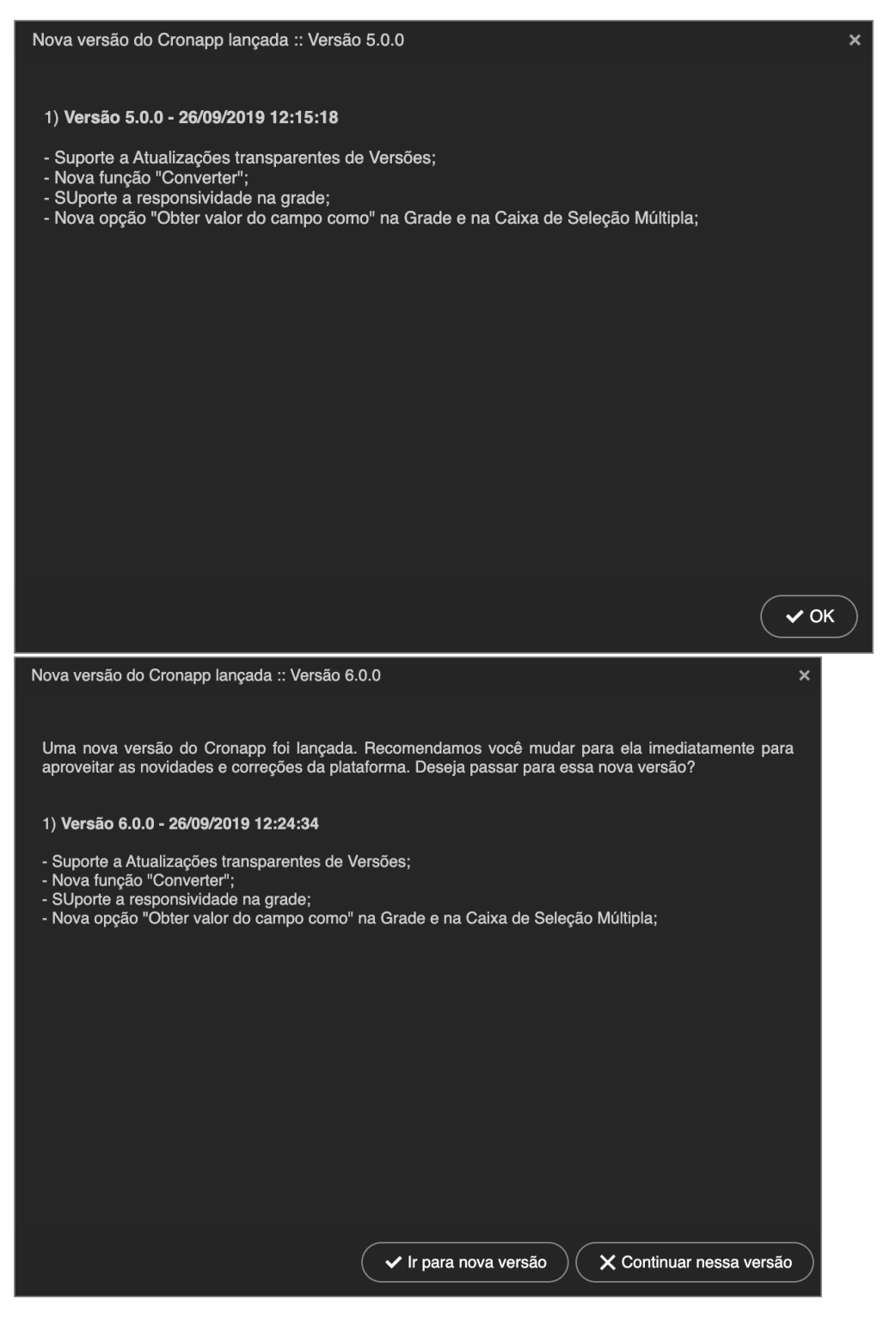